## **Esercizio 1**

Progettare il Sottosistema di Calcolo (SCA) di un processore RISC, con organizzazione **pipeline**, con il minor numero di stadi, atto a supportare l'esecuzione delle istruzioni di salto condizionato e logico/aritmetiche di seguito riportate:

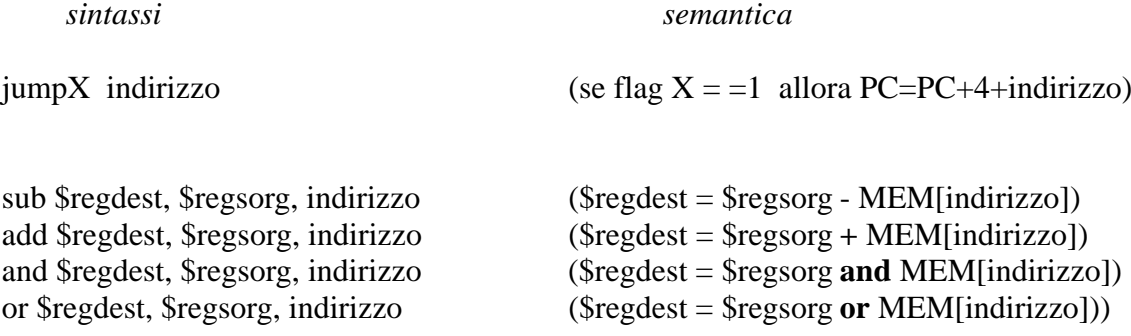

Descrivere il formato delle istruzioni ipotizzando che siano visibili 8 registri, che non ci siano altre istruzioni e che il numero di bit a disposizione sia 32.

## **Esercizio 2**

*Modificare l'architettura dell'esercizio precedente per evitare tutti i possibili conflitti.*

## CODIFICA ISTRUZIONI

## JUMP X INDIRIZZO JUMP  $SE$  (FLAGX == 1) ALLORA PC= PC+4+INDIRIZZO JUMP

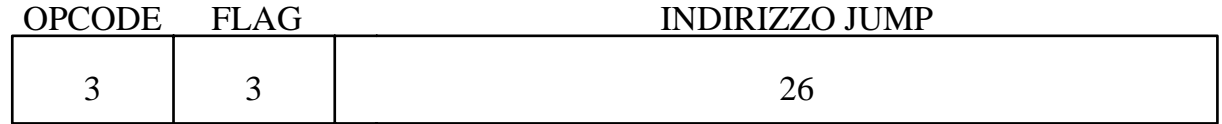

OR \$DEST, \$SORG, INDIRIZZO SUB \$DEST, \$SORG, INDIRIZZO ADD \$DEST, \$SORG, INDIRIZZO AND \$DEST, \$SORG, INDIRIZZO

DEST= SORG OR MEM[INDIRIZZO]

DEST= SORG - MEM[INDIRIZZO]

DEST= SORG + MEM[INDIRIZZO]

DEST= SORG AND MEM[INDIRIZZO]

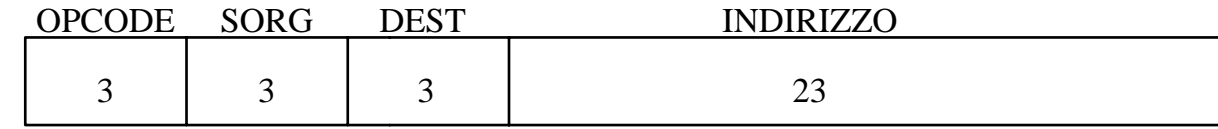

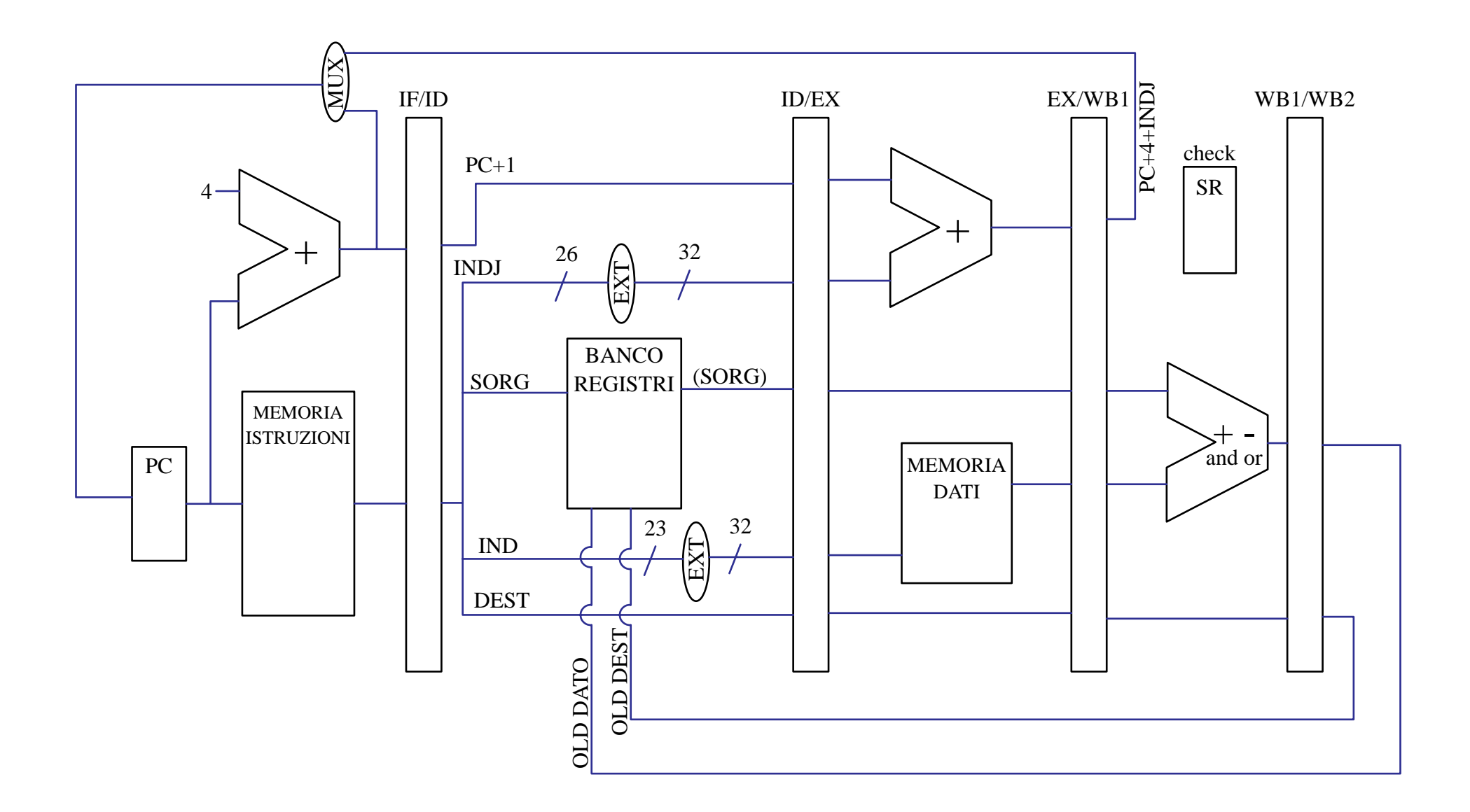

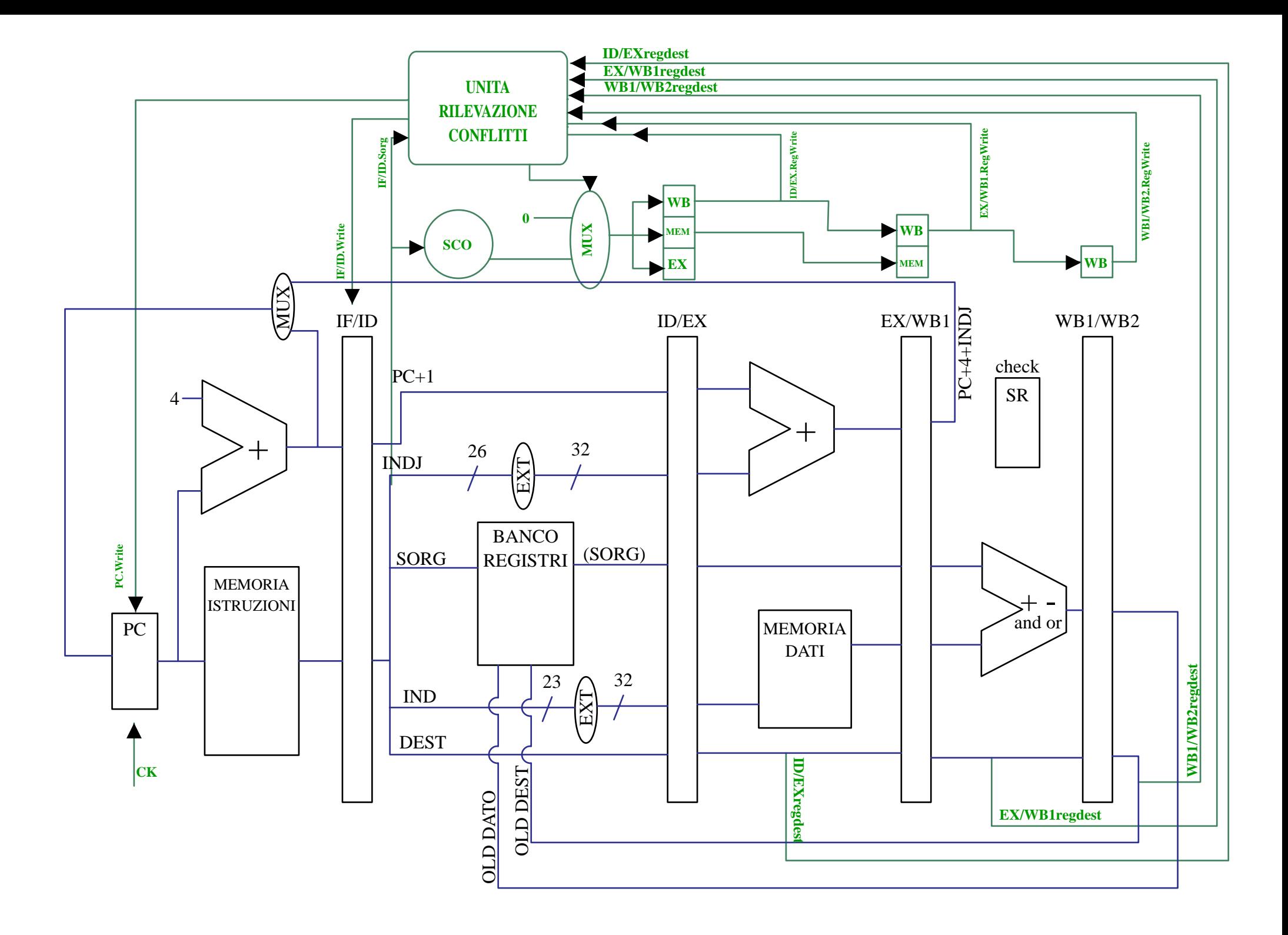